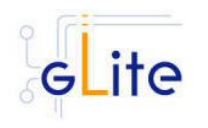

# **GLITE USER INTERFACE**

### **1. RELEASE DESCRIPTION**

This release contains the gLite User Interface module v. 1.3.5. The following sections provide additional information about the release content, the module dependencies, the know bugs and issues and a list of bugs closed since the previous release. The gLite User Interface is a suite of several gLite clients and APIs. Please refer to the individual gLite clients release notes for additional information. For information about installing and using the gLite User Interface, please refer to the gLite Installation and User Guides.

## **2. CHANGES IN THIS RELEASE**

### **2.1. CHANGES IN FUNCTIONALITY**

- Added the LFC Client
- Added new WMProxy client parameters

#### **2.2. CHANGES IN CONFIGURATION**

The following new parameters have been added to the glite-ui.cfg.xml file:

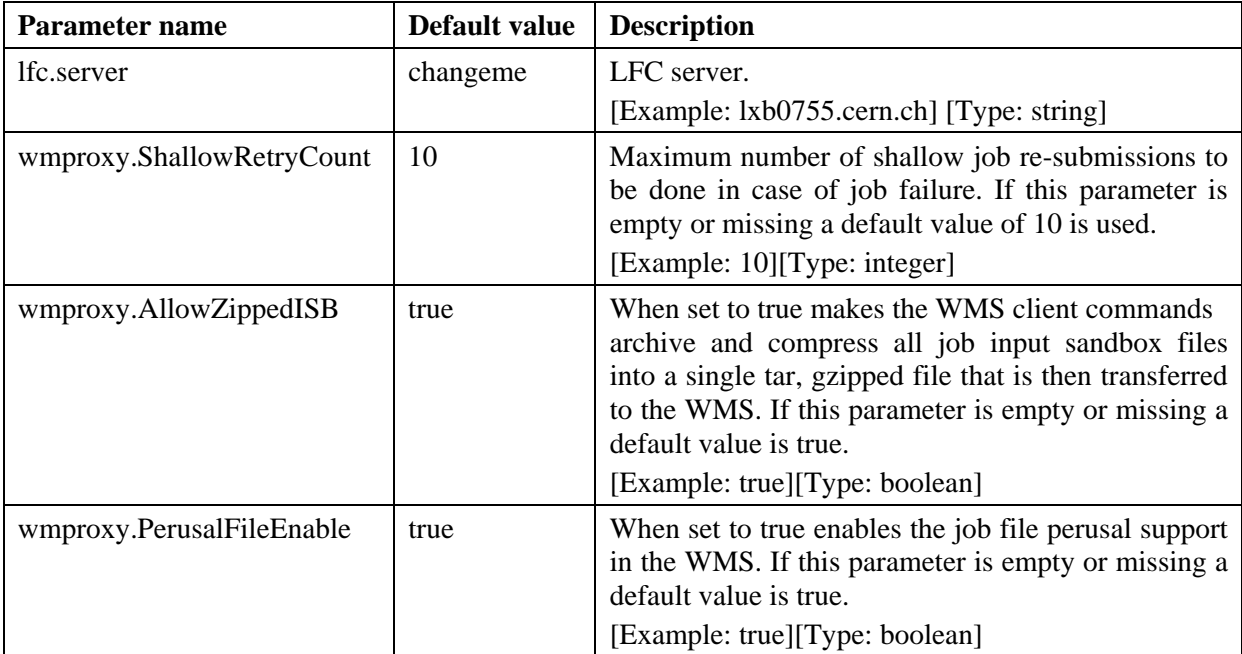

The following parameters have been changed in the glite-io-client.cfg.xml file:

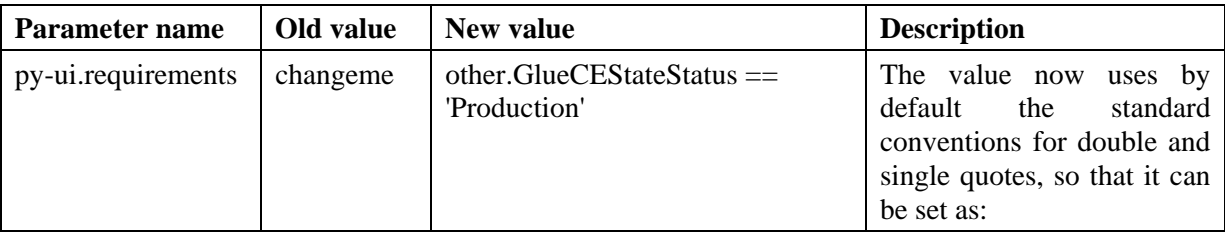

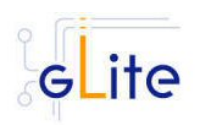

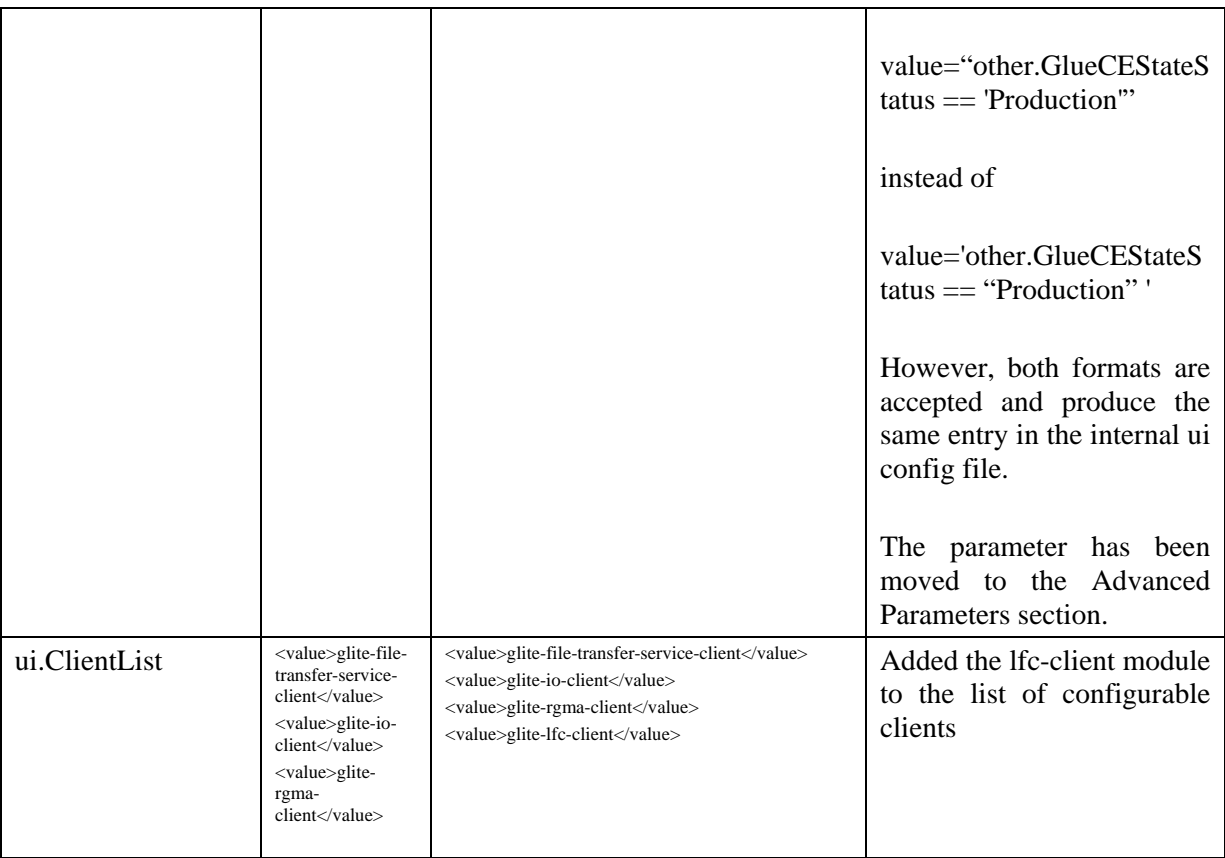

The Service Discovery parameters for file-based discovery have been removed from the configuration file. File-based discovery is only supported for test or debugging. The normal mode of operation is based on R-GMA or BD-II discovery.

### **3. RELEASE CONTENTS**

#### **3.1. GLITE SUB-DEPLOYMENT MODULES**

The gLite I/O UI module includes the following sub-modules:

- gLite Security Utilities
- gLite Service Discovery
- gLite R-GMA Client
- gLite DGAS Client
- gLite File Transfer Service Client
- gLite I/O Client
- WMProxy Client, VOMS clients and APIs
- LFC Client

The sub-modules are automatically installed with the UI module. For more information about these sub-modules please refer to the specific release notes and installation instructions.

#### **3.2. GLITE RPMS**

The gLite User Interface v. 1.3.5 is composed of the following gLite components:

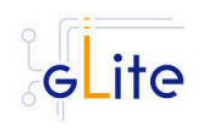

*Doc. Identifier:*

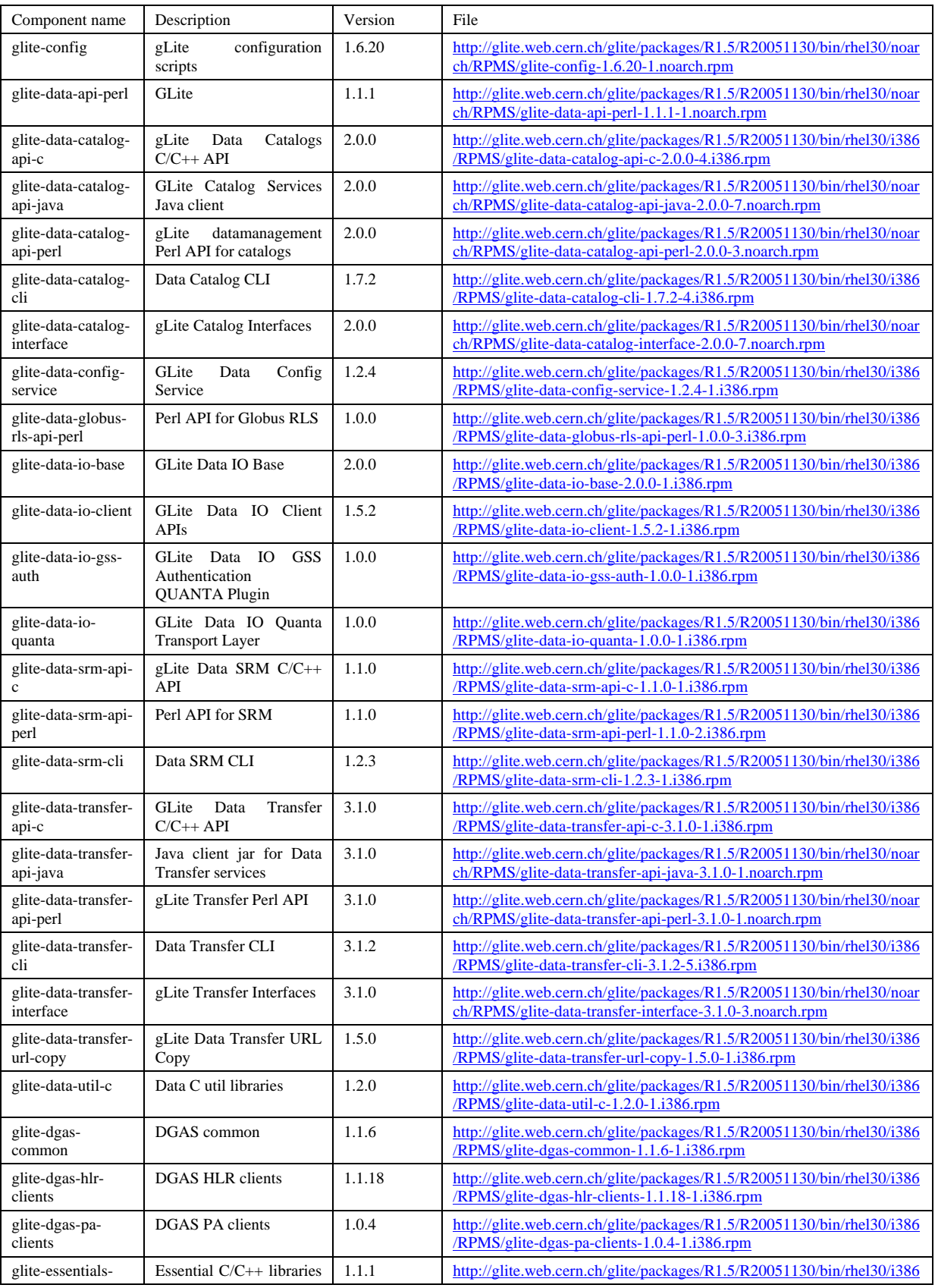

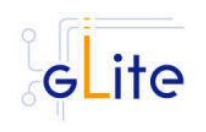

*Doc. Identifier:*

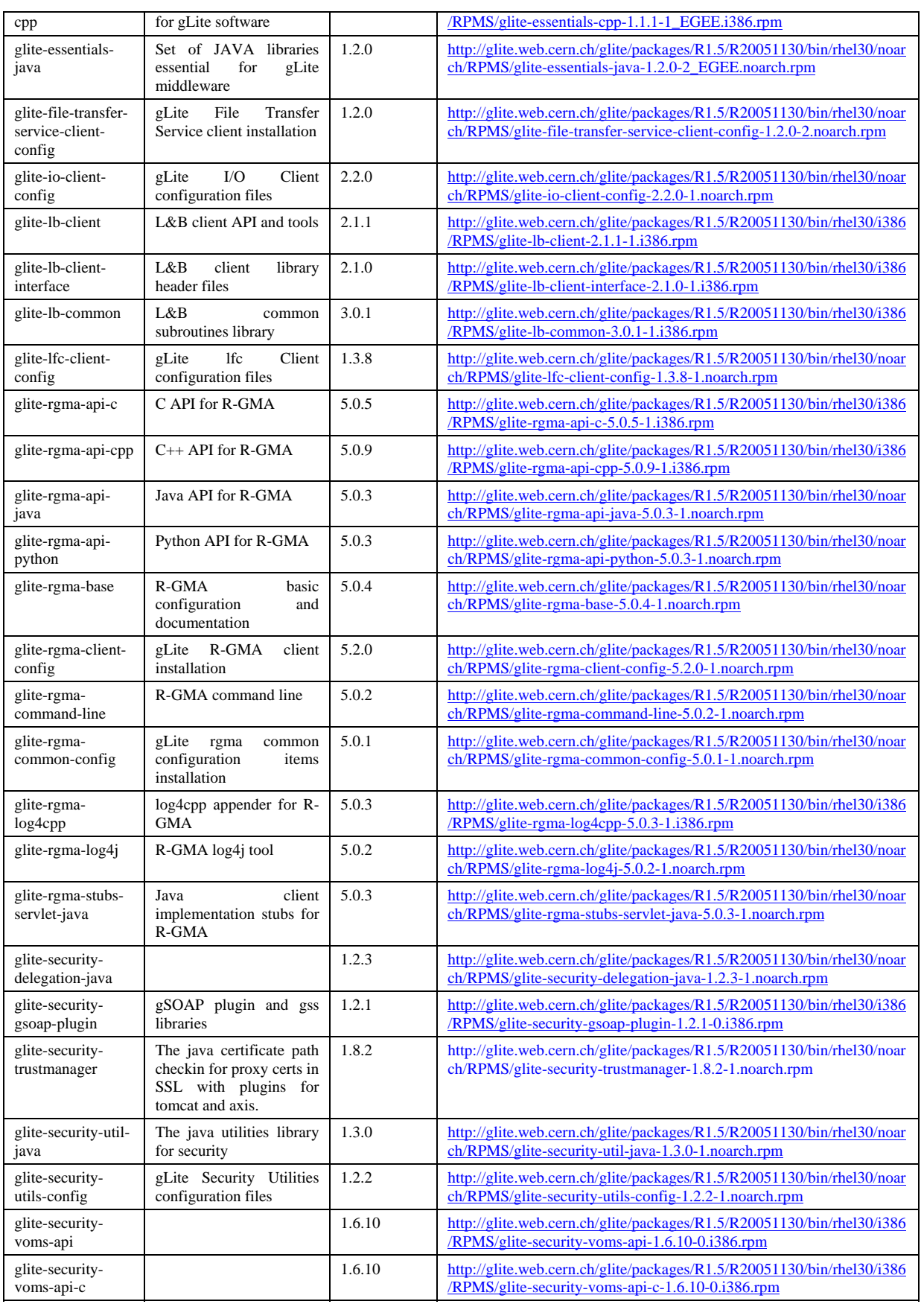

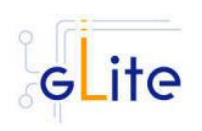

*Doc. Identifier:*

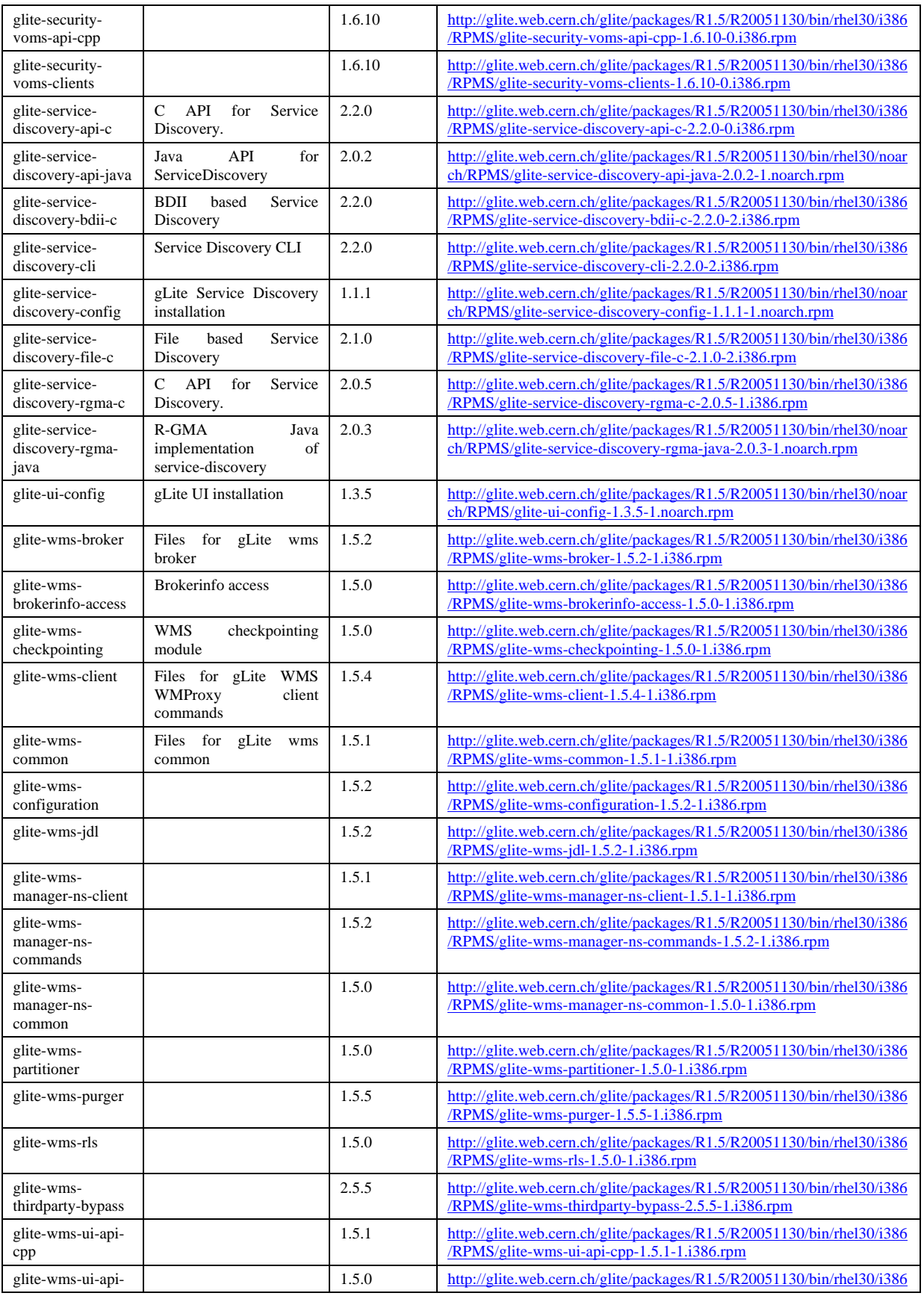

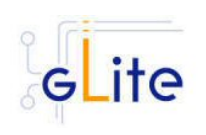

*Doc. Identifier:*

*Date:* **20/01/2006**

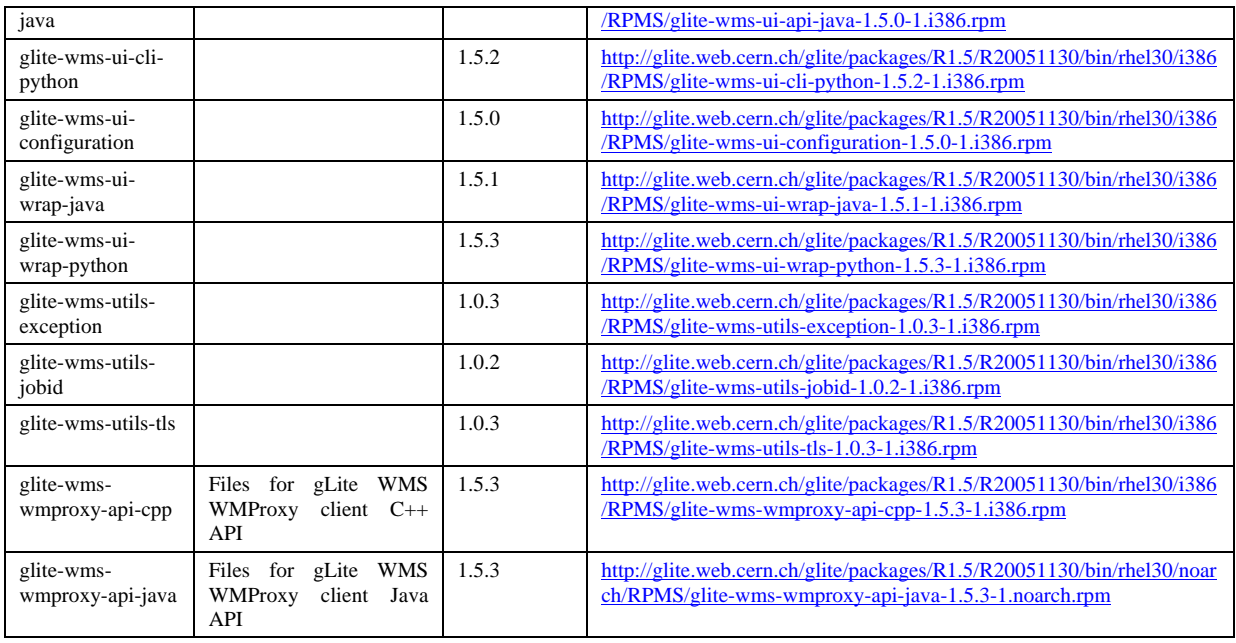

### **4. DEPENDENCIES**

The gLite User Interface module has the following dependencies:

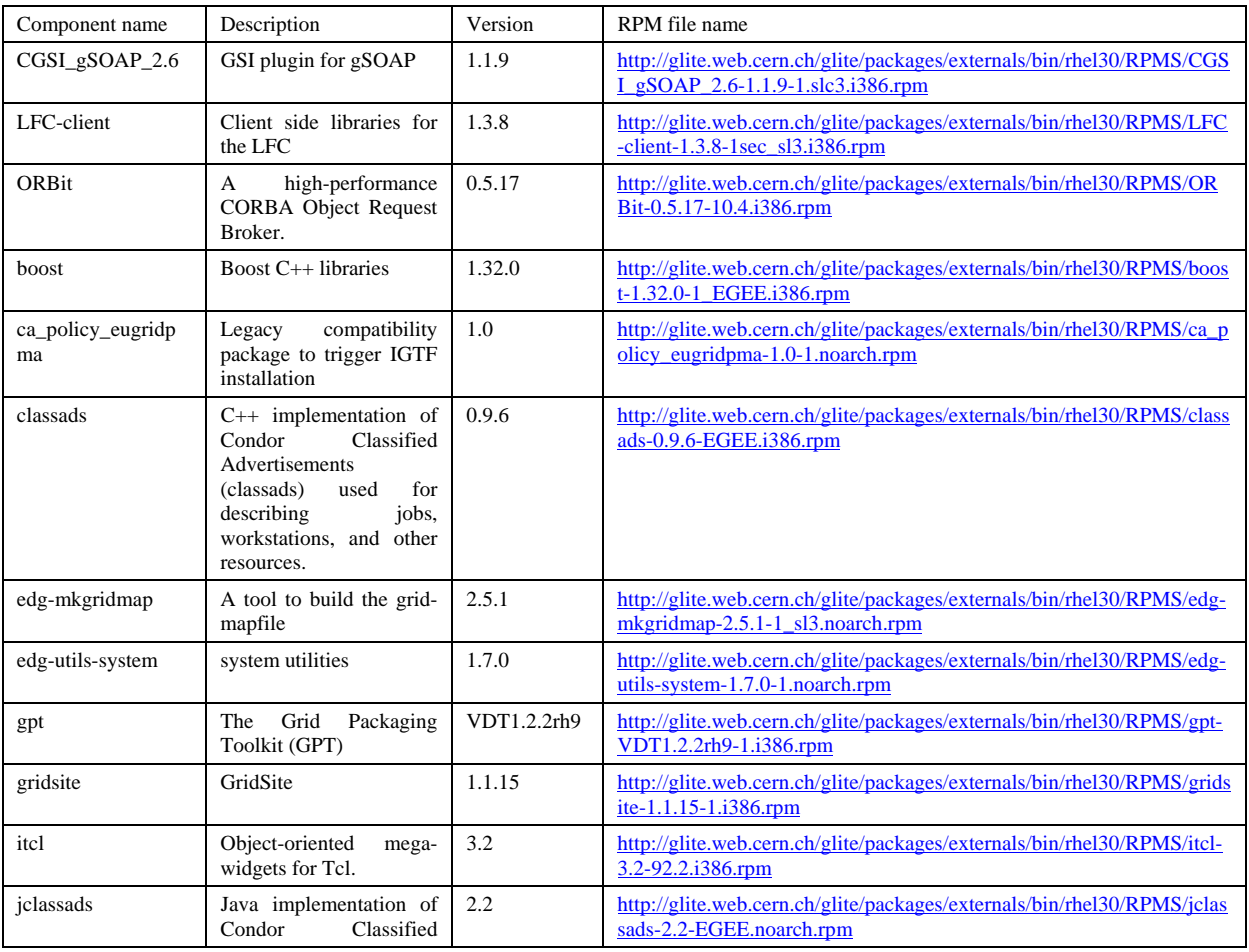

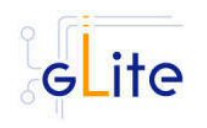

*Doc. Identifier:*

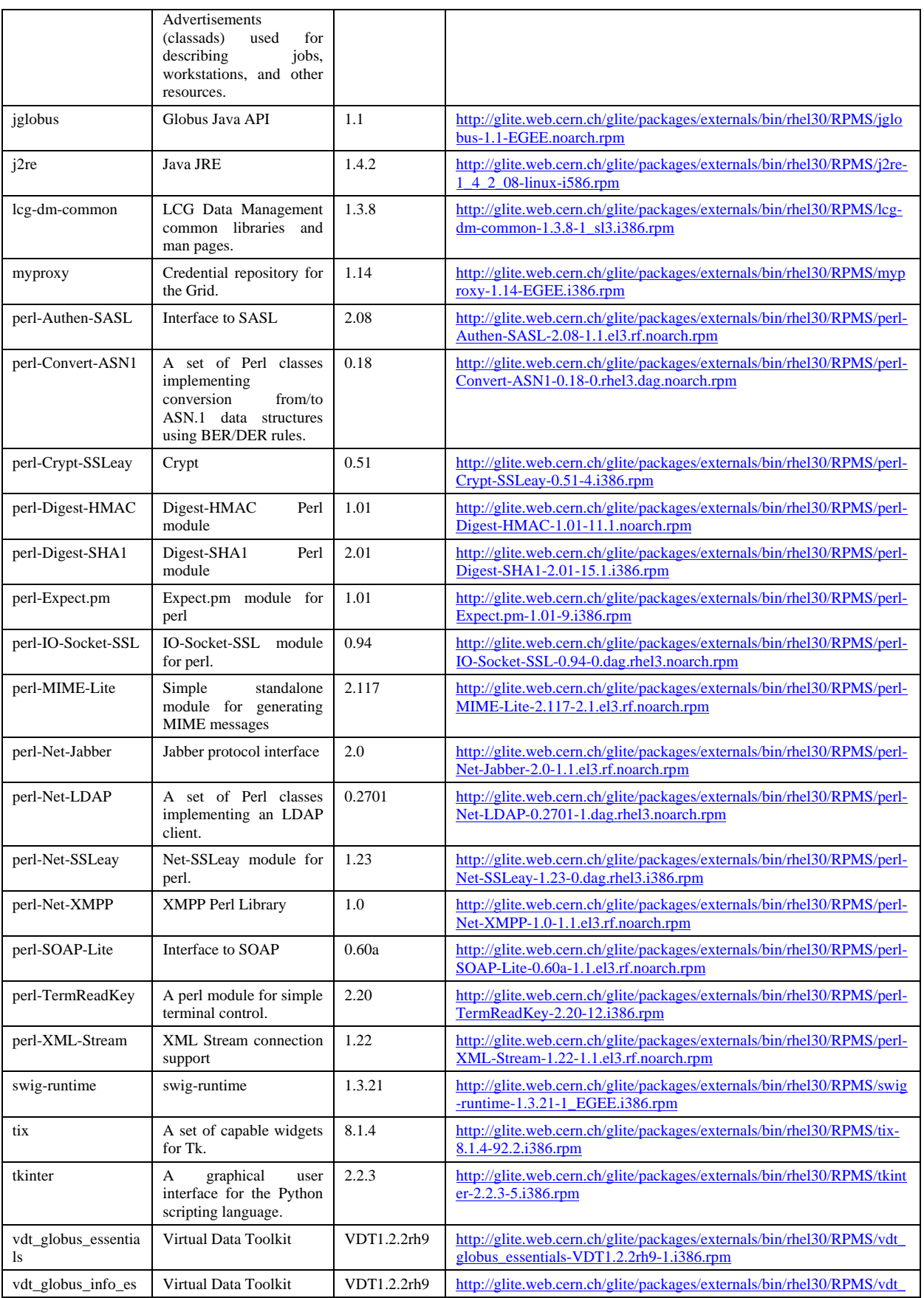

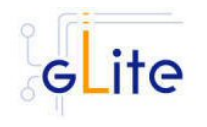

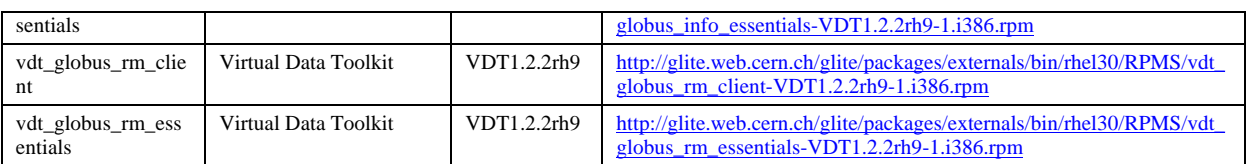

## **5. KNOWN BUGS AND ISSUES**

This release has no known bugs and issues. Additional information can be found on the individual release notes of the Worker Node services and clients. Bug numbers refer to the gLite Bug Tracking system database hosted on the CERN Savannah system at <https://savannah.cern.ch/bugs/?group=jra1mdw>.

• Segmentation fault with glite-job-submit when using different WMS and LB. When the UI is configured with WMS and LB to be different machines like

```
\sqrt{2}VirtualOrganisation = "dteam"; 
HLRLocation = ""; 
NSAddresses = { 
"lxb1926.cern.ch" 
}; 
LBAddresses = \{{"lxb2085.cern.ch:9000"}
}; 
MyProxyServer = "lxb1757.cern.ch"; 
]
```
glite-job-submit may fail with Segmentation fault.

- The LFC Client RPM tries to execute actions that cannot be executed as non-privileged user. If the UI is installed as non-privileged user errors are output by the RPMS and the installation scripts terminates with an error.The gLite UI configuration script can be executed normally, but some LFC Client funtionality may be compromised.
- No removal procedure is provided with this release apart from the removal of the RPMS. Any account, group or other resource created during the module configuration must be manually cleaned. In addition, if several gLite modules are installed on the same node, the removal procedure may fail if there are overlapping dependencies. This will be fixed in a future release. As a workaround all gLite RPMS can be removed with the following command:

rpm –e `rpm –qa | grep glite-`

• The UI module has complex external dependencies. Using the installer script is recommended only on clean machines with standard configuration. If alternative versions of the external dependencies have to be used, please customize the installer scripts as necessary or use a more sophisticated RPM management system. For non root installation, the installer script is for the time being the only supported method

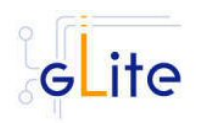

Known open bugs (these are generic UI-related bugs, for bugs in the individual clients, please refer to the specific release notes):

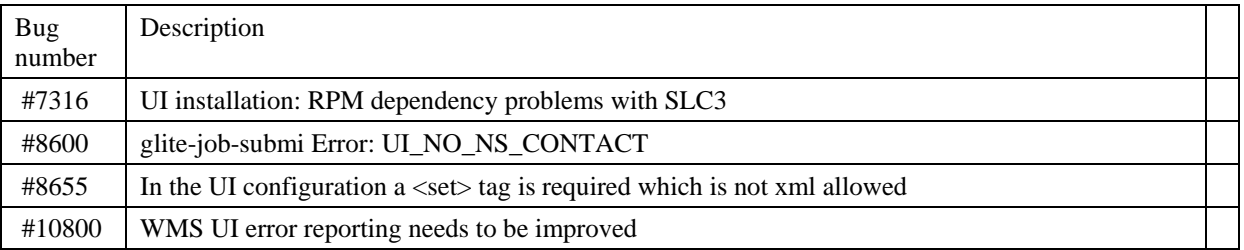

Bugs fixed in this or previous releases, but not yet tested:

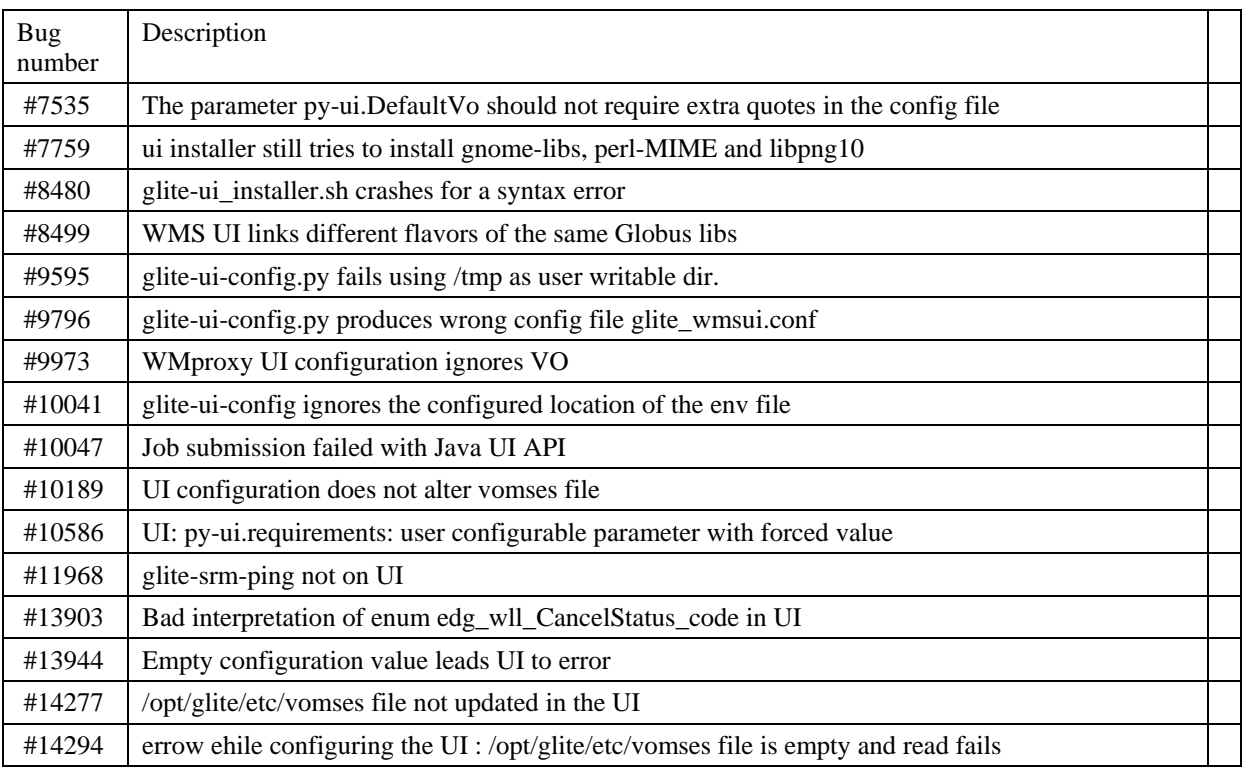

### **6. BUGS CLOSED SINCE LAST RELEASE**

This release fixes the following bugs and issues. Additional information can be found on the individual release notes of the Worker Node services and clients. Bug numbers refer to the gLite Bug Tracking system database hosted on the CERN Savannah system at <https://savannah.cern.ch/bugs/?group=jra1mdw>

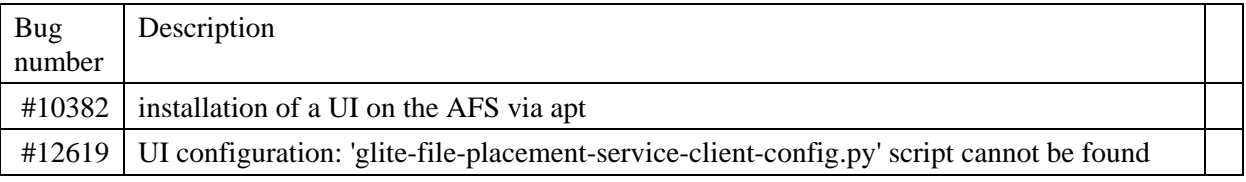

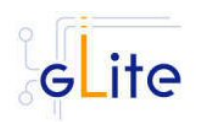

*Doc. Identifier:*